## **Федеральное государственное бюджетное образовательное учреждение высшего образования «Алтайский государственный технический университет им. И.И. Ползунова»**

## **СОГЛАСОВАНО**

**Директор ИнБиоХим Ю.С. Лазуткина** 

# **Рабочая программа дисциплины**

**Код и наименование дисциплины: Б1.В.ДВ.1.2 «Компьютерное проектирование»**

**Код и наименование направления подготовки (специальности): 19.03.02 Продукты питания из растительного сырья** 

**Направленность (профиль, специализация): Организация, ведение и проектирование технологий продуктов из растительного сырья Статус дисциплины: элективные дисциплины (модули) Форма обучения: очная**

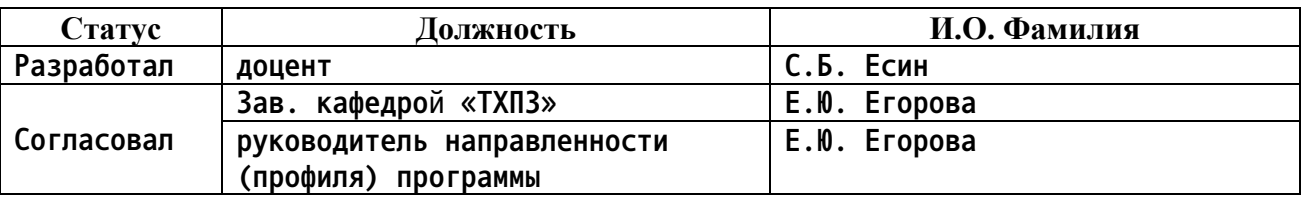

**г. Барнаул**

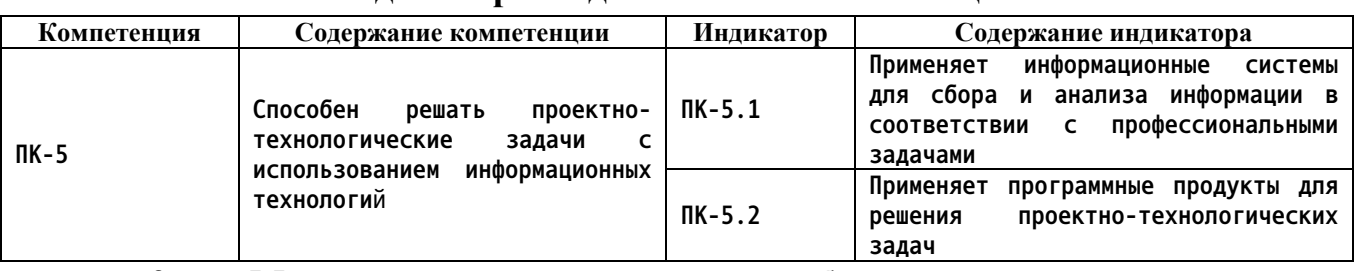

#### **1. Перечень планируемых результатов обучения по дисциплине, соотнесенных с индикаторами достижения компетенций**

#### **2. Место дисциплины в структуре образовательной программы**

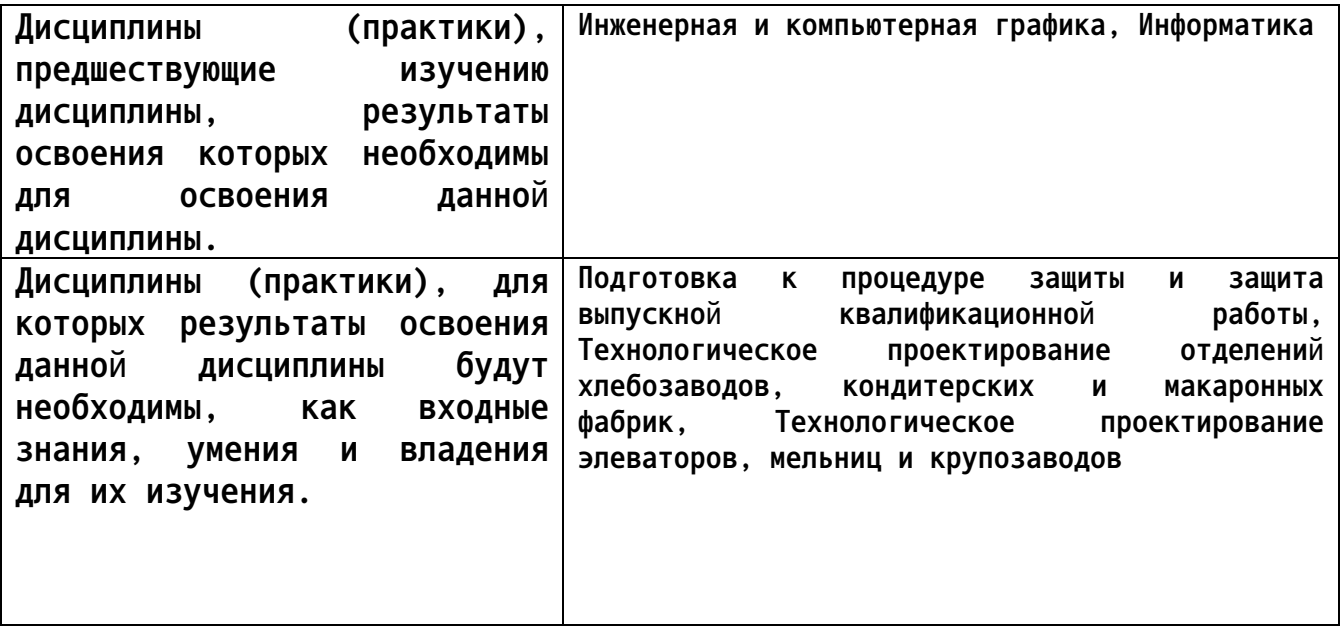

**3. Объем дисциплины в зачетных единицах с указанием количества академических часов, выделенных на контактную работу обучающегося с преподавателем (по видам учебных занятий) и на самостоятельную работу обучающегося**

**Общий объем дисциплины в з.е. /час: 3 / 108 Форма промежуточной аттестации: Зачет**

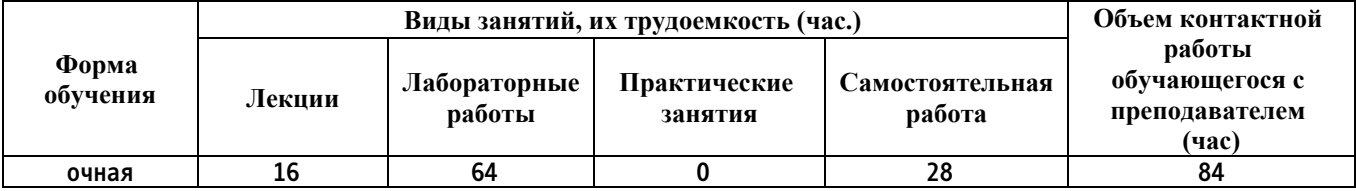

**4. Содержание дисциплины, структурированное по темам (разделам) с указанием отведенного на них количества академических часов и видов учебных занятий**

**Форма обучения: очная** *Семестр: 5*

**Лекционные занятия (16ч.)**

**1. Цель и задачи дисциплины, график учебного процесса по дисциплине.**

**Основные понятия об автоматизированных системах проектирования (АСП) и управления производством. История возникновения и перспективы развития. АСП и АСУП классификация и разработки. {беседа} (4ч.)[1]**

**2. Стадия проектирования "П" проект. {лекция с разбором конкретных ситуаций} (2ч.)[1,3] Разделы включенные в стадию П. Особенности оформления**

**3. Стадия проектирования "Р" рабочий проект {беседа} (2ч.)[1] Разделы включаемые в стадию "Р"**

**4. Введение. Цель и задачи дисциплины «Компьютерное проектирование», график учебного процесса по дисциплине. Основные понятия об автоматизированных системах проектирования (АСП). {лекция с разбором конкретных ситуаций} (2ч.)[1] Использование информационных технологий для решения технологических задач. История возникновения и перспективы развития. АСП и АСУП классификация и разработки.**

**4. Особенности проектирования предприятий пищевой промышленности {лекция с разбором конкретных ситуаций} (1ч.)[1,6] Нормативные и регламентирующие документы. Использование стандартных программных средств при разработке технологической части проектов пищевых предприятий, подготовке заданий на разработку смежных частей проектов 5. Основы проектирования. Разделы проектов. {беседа} (2ч.)[1]**

**5. Аппаратные и программные комплексы для компьютерного проектирования {беседа} (2ч.)[1]**

**5. Экспертиза проектов взрывопожароопасных предприятий по переработке и хранению растительного сырья {лекция с разбором конкретных ситуаций} (1ч.)[1] Особенности подготовки проекта для государственной и независимой экспертизы**

**Лабораторные работы (64ч.)**

**1. Общие правила работы в информационной лаборатории. Создание индивидуального набора инструментов для проектирования {работа в малых группах} (20ч.)[1,2,3,4,5,6] AutoCAD.**

**2. Создание модели производственного здания и моделей оборудования {разработка проекта} (22ч.)[4] NanoCAD**

**3. Особенности нанесения размеров, осей и отметок высот на чертежах {разработка проекта} (10ч.)[4] Особенности нанесения размеров, осей и отметок высот на чертежах. Представление информации в требуемом формате с использованием информационных и компьютерных и сетевых технологий.**

**4. Создание и редактирование блоков. Масштабирование. Оформление**

**штампов чертежей. СПДС Grafycs-модели площадок {разработка проекта} (12ч.)[4]**

**Самостоятельная работа (28ч.)**

**1. Проработка теоретического материала {использование общественных ресурсов} (10ч.)[1,3,4,5] Проработка конспектов лекций**

**2. Подготовка к защите лабораторных работ {тренинг} (14ч.)[1,3] Защита лабораторных работ**

- **3. Подготовка к зачету {тренинг} (4ч.)[1,4]**
- **5. Перечень учебно-методического обеспечения самостоятельной работы обучающихся по дисциплине**

**Для каждого обучающегося обеспечен индивидуальный неограниченный доступ к электронной информационно-образовательной среде АлтГТУ:**

**2. Учебно-методическое пособие к курсу "Компьютерное проектирование" для студентов очной формы обучения**

**Есин С.Б. (ТХПЗ)**

**2023 Учебно-методическое пособие, 4.00 КБ Дата первичного размещения: 20.02.2023. Обновлено: 20.02.2023. Прямая ссылка: http://elib.altstu.ru/eum/download/thpz/Esin\_CompPr\_o\_ump.pdf**

### **6. Перечень учебной литературы**

**6.1. Основная литература** 

**1. Синенко, С. А. Компьютерные методы проектирования : учебнопрактическое пособие / С. А. Синенко, А. М. Славин, Б. В. Жадановский. — Москва : Московский государственный строительный университет, Ай Пи Эр Медиа, ЭБС АСВ, 2015. — 138 c. — ISBN 978-5-7264-1210-8. — Текст : электронный // Цифровой образовательный ресурс IPR SMART : [сайт]. — URL: https://www.iprbookshop.ru/40571.html (дата обращения: 01.03.2023). — Режим доступа: для авторизир. пользователей**

**6.2. Дополнительная литература** 

**3. Васильева, Т. Ю. Компьютерная графика. 2D-моделирование с помощью системы автоматизированного проектирования AutoCAD : лабораторный практикум / Т. Ю. Васильева, Л. О. Мокрецова, О. Н. Чиченева. — Москва : Издательский Дом МИСиС, 2013. — 53 c. — Текст :**

**электронный // Цифровой образовательный ресурс IPR SMART : [сайт]. — URL: https://www.iprbookshop.ru/56063.html (дата обращения: 01.03.2023). — Режим доступа: для авторизир. пользователей**

**7. Перечень ресурсов информационно-телекоммуникационной сети «Интернет», необходимых для освоения дисциплины**

**4. http://window.edu.ru – Информационная система «Единое окно доступа к образовательным ресурсам». Полный доступ ко всем ресурсам, включая полнотекстовые материалы библиотеки, предоставляется всем пользователям в свободном режиме**

**5. http://www.fio.ru – Российская федерация Интернет-образование**

**6. http://www.informika.ru – образовательный портал**

**8. Фонд оценочных материалов для проведения текущего контроля успеваемости и промежуточной аттестации**

**Содержание промежуточной аттестации раскрывается в комплекте контролирующих материалов, предназначенных для проверки соответствия уровня подготовки по дисциплине требованиям ФГОС, которые хранятся на кафедре-разработчике РПД в печатном виде и в ЭИОС.**

**9. Перечень информационных технологий, используемых при осуществлении образовательного процесса по дисциплине, включая перечень программного обеспечения и информационных справочных систем**

**Для успешного освоения дисциплины используются ресурсы электронной информационнообразовательной среды, образовательные интернет-порталы, глобальная компьютерная сеть Интернет. В процессе изучения дисциплины происходит интерактивное взаимодействие обучающегося с преподавателем через личный кабинет студента.**

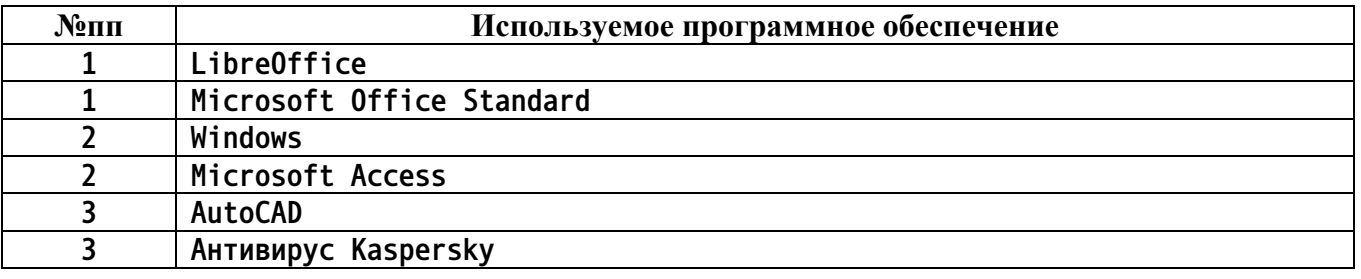

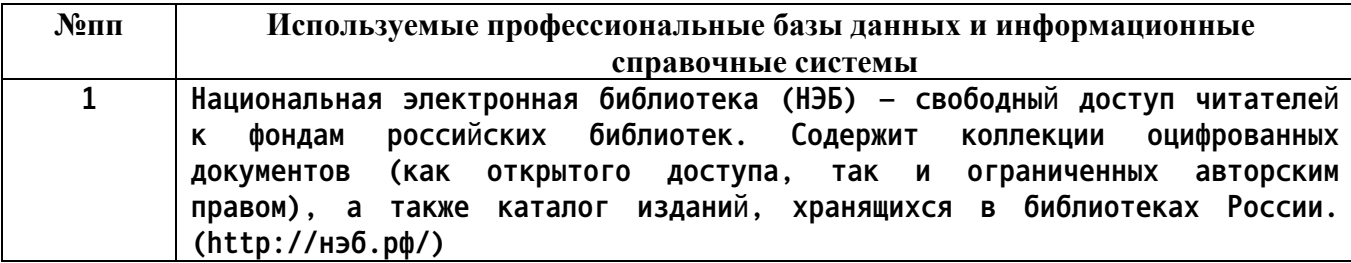

**10. Описание материально-технической базы, необходимой для осуществления образовательного процесса по дисциплине**

**Наименование специальных помещений и помещений для самостоятельной работы учебные аудитории для проведения учебных занятий помещения для самостоятельной работы**

**Материально-техническое обеспечение и организация образовательного процесса по дисциплине для инвалидов и лиц с ограниченными возможностями здоровья осуществляется в соответствии с «Положением об обучении инвалидов и лиц с ограниченными возможностями здоровья».**